## **Leistungsnachweise Verordnung Rückseite | Kunde, THERAPIE**

Schritt für Schritt

'HMV Kürzel' sollen auf der 'Heilmittelverordnung 13 (2021)' auf der Rückseite gedruckt werden:

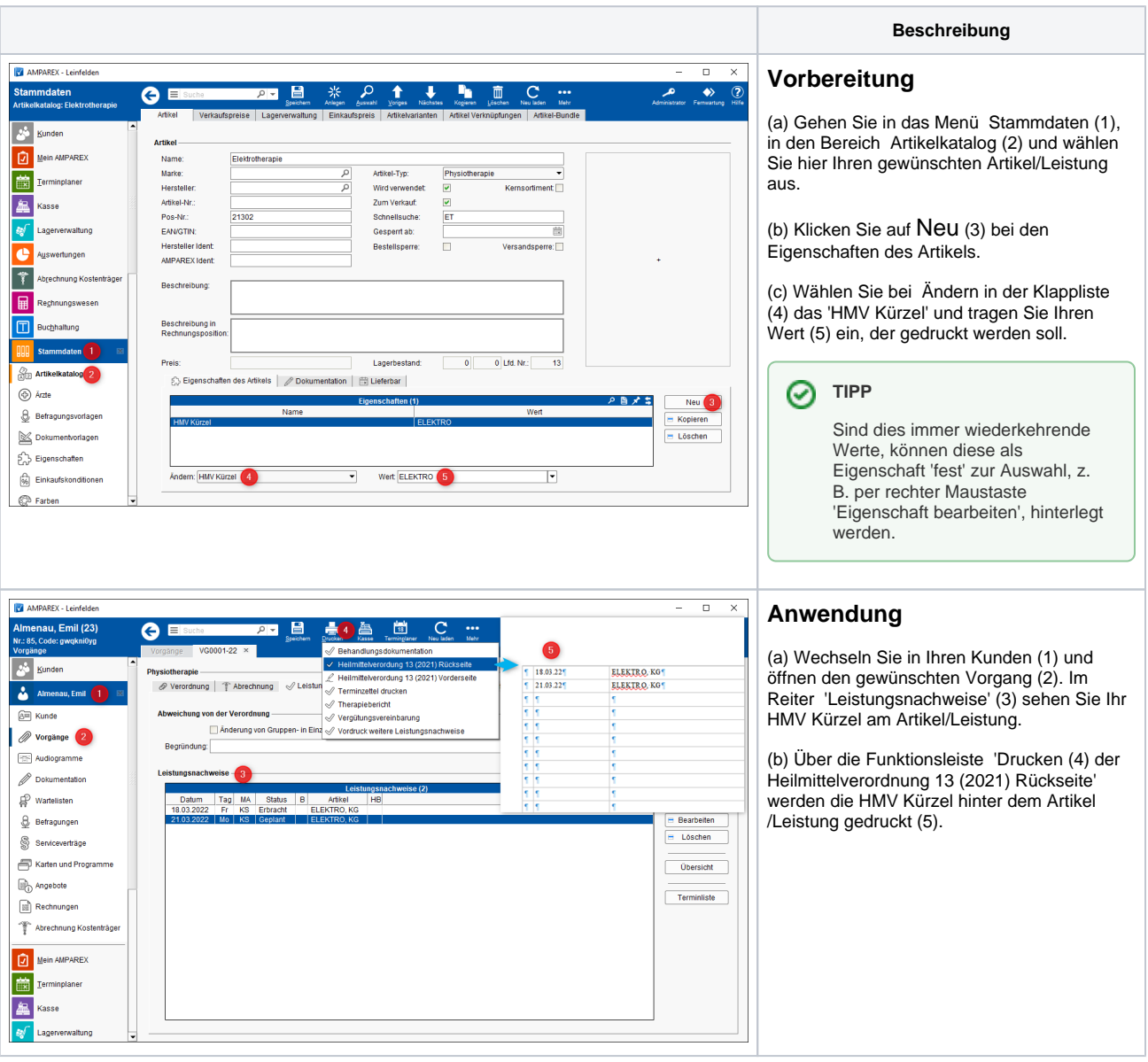

## Siehe auch ...

[Reiter 'Leistungsnachweise' | Kunde, THERAPIE](https://manual.amparex.com/display/HAN/Reiter+%27Leistungsnachweise%27+%7C+Kunde%2C+THERAPIE)